# **Desenvolvimento de um** *SurveyBot* **em Mundos Virtuais com Aplicação em Sistemas de Avaliação**

**Davi Zanotto, Cledja Rolim, Stênio Fernandes** 

Coordenadoria de Informática – Instituto Federal de Educação, Ciência e Tecnologia de Alagoas (IF-AL)

> Telefone: (82) 2126-7000 – 57.020-510 – Maceió – AL – Brasil davizanotto@gmail.com, {cledja, stenio}@cefet-al.br

*Abstract. This paper describes the development process of a 3D virtual robot, called SurveyBot, capable of interacting with Second Life's avatars and with an undergraduate programs evaluation survey web system, within the context of the IF-AL. Our SurveyBot aims at helping the IF-AL's educational community to participate massively at the IF-AL's Information System courses evaluation survey.*

*Resumo. Este artigo descreve o processo de desenvolvimento de um robô virtual 3D, chamado de SurveyBot, capaz de interagir com avatares do Second Life e com um sistema de avaliação de cursos de graduação, dentro do contexto do IF-AL. Nosso SurveyBot tem como objetivo ajudar a comunidade educacional do IF-AL a participar massivamente na pesquisa de avaliação de disciplinas do curso de Sistema de Informação do IF-AL.* 

## **1. Introdução**

Mundos virtuais, ambientes de realidade virtual ou mundos 3D podem ser vistos como uma metáfora computacional do mundo que conhecemos, com pessoas, lugares e objetos. Os mundos virtuais eram utilizados predominantemente nas áreas de entretenimento, jogos e simuladores. Atualmente, várias outras áreas fazem uso deles, entre estas podemos citar a medicina (por ex., no estudo do corpo humano), a psicologia (no tratamento de fobias) e as artes (por ex., nos museus virtuais). O grande atrativo destes ambientes são a alta interatividade e capacidade de imersão (sensação que os usuários têm de pertencer ao ambiente) [Hendaoui, Limayem e Thompson 2008].

Um dos mundos virtuais mais populares atualmente é o *Second Life* (SL)<sup>1</sup>, um mundo virtual 3D, desenvolvido pela empresa *Linden Lab<sup>2</sup>* , que tem como objetivo simular uma segunda vida para os seus usuários. Com ele, é possível interagir com pessoas do mundo todo, podendo ser útil para diversos propósitos, tais como: diversão, comércio, socialização, educação à distância [Zhu, Wang e Jia 2007].

 Em alguns mundos virtuais é possível desenvolver robôs virtuais que possam interagir com os outros avatares<sup>3</sup> de forma dinâmica e inteligente, executando as ações que avatares controlados por humanos podem executar, dentre elas: falar, andar e fazer

<sup>&</sup>lt;sup>1</sup> [http://secondlife.com](http://secondlife.com/)

<sup>&</sup>lt;sup>2</sup> http://lindenlab.com

<sup>3</sup> *Avatar* é a representação gráfica dos usuários nos mundos virtuais.

gestos. Robôs são agentes virtuais com mecanismos capazes de realizar trabalhos de forma autônoma, pré-programada ou através de controle humano [Redel e Hounsell 2004]. Foi dado início ao desenvolvimento de um *SurveyBot*, que é um robô de pesquisas de opinião em mundos virtuais, o qual é capaz de interagir com um sistema WEB de avaliação institucional e com os avatares no SL. Um exemplo de *SurveyBot* é Belle Isbell [Derval e Menti 2008], que pode ser encontrada na *Mario's Island*<sup>4</sup>, no SL.

 O projeto de construção do *SurveyBot* faz parte de outro projeto, cujo objetivo é construir uma unidade virtual da Coordenadoria de Informática do IF-AL no SL; dessa forma todos os sistemas utilizados na coordenadoria, com interface WEB ou não, terão uma interface no SL.

### **2. Sistemas de Avaliação**

A auto-avaliação é uma das exigências do MEC<sup>5</sup> para que os cursos de graduação sejam reconhecidos ou mantenham suas licenças ativas. Sistemas computacionais que auxiliam a avaliação institucional são ótimas ferramentas auxiliadoras na tomada de decisão, pois identificam fragilidades no processo ensino-aprendizagem e na infra-estrutura da instituição de ensino, possibilitando ações concretas pelos diversos níveis de administradores da instituição. Com base no resultado das avaliações feitas por alunos, funcionários administrativos e professores, há uma clara possibilidade de melhorar a qualidade de ensino. Os sistemas de avaliação são formas de fazer com que os usuários possam interagir com a instituição. Alunos e professores respondem a perguntas específicas, que são definidas em função dos seus papéis. Especificamente, os alunos são convidados a avaliar aspectos relacionados às disciplinas cursadas no período, além da infra-estrutura utilizada localmente no seu curso.

A Coordenadoria de Informática do IF-AL possui um sistema de avaliação<sup>6</sup> WEB, desenvolvido na linguagem PHP, integrado ao  $SGBD$  MySQL<sup>7</sup>, onde os usuários respondem as questões através de formulários HTML. O usuário (aluno ou professor) deverá informar o nome e senha de acesso ao sistema, para ser identificado e responder as questões pertinentes a ele. Em seguida, o script PHP receberá as respostas da avaliação realizada, e gravará no banco de dados. Este processo pode ser visualizado na Figura 1:

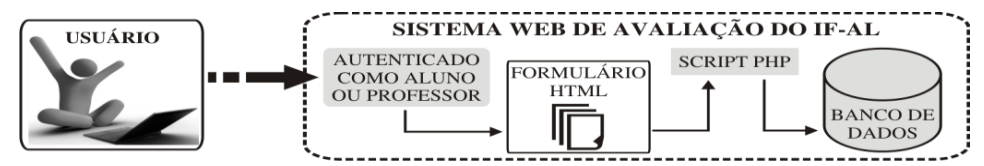

**Figura 1. Arquitetura do sistema com interface WEB de avaliação do IF-AL.** 

#### **3.** *SurveyBot* **para avaliação de cursos**

Primeiramente foi realizado um estudo do sistema de avaliação WEB, que possui dois módulos: o gerencial (onde é possível a manutenção de perguntas e usuários) e o de pesquisa de opinião. O *Surveybot* está focado na comunicação com o módulo de pesquisa.

<sup>4</sup> A ilha pode ser encontrada no ambiente do SL, no link: [http://slurl.com/secondlife/Albata/57/22/22.](http://slurl.com/secondlife/Albata/57/22/22)

<sup>5</sup>  [http://www.mec.gov.br](http://www.mec.gov.br/) 

<sup>6</sup> <http://informatica.cefet-al.br/avaliacao/>

<sup>&</sup>lt;sup>7</sup> http://www.mysql.com

A biblioteca *libsecondlife<sup>8</sup>* , desenvolvida na linguagem de programação C# [Liberty e Xie 2007], foi utilizada para que o *SurveyBot*: (a) fizesse a ligação do SL com o sistema externo e (b) ter a aparência de um *avatar*.

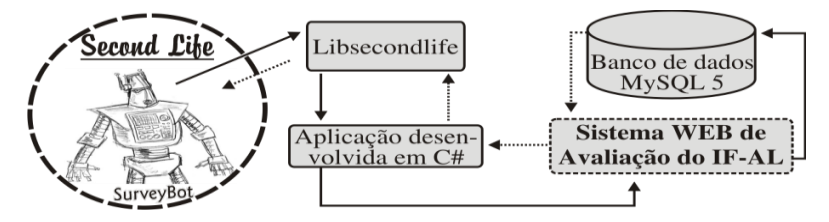

**Figura 2. Ilustração da comunicação de dentro do SL com um sistema externo.** 

 Na Figura 2 tem-se uma ilustração de como é realizada a comunicação do *SurveyBot* com o sistema WEB, que ocorrerá através da aplicação que vem sendo desenvolvida por este grupo de pesquisa, via protocolo HTTP [Gourley e Totty 2002]. A biblioteca *libsecondlife* é utilizada como interface entre o SL e essa aplicação. A aparência do *SurveyBot*, como um *avatar*, está apresentada na Figura 3, que retrata uma simulação do uso do sistema de autoavaliação. Nesta figura, o *SurveyBot*, apresentado como *Penelope Hannu*, está realizando a pesquisa ao *avatar Ottonaz Udimo*.

 Os avatares, para serem entrevistados corretamente, precisam ser autenticados, assim como na interface WEB. Assim, o *SurveyBot* deve verificar se o *avatar* representa um usuário professor ou aluno e deve apresentar as perguntas de acordo com o perfil desse. No primeiro encontro, os usuários informam nome e senha de acesso utilizados no sistema WEB e o robô faz a verificação no banco de dados MySQL, salva o nome do *avatar*, e dessa forma não é mais necessário informar os dados num encontro posterior.

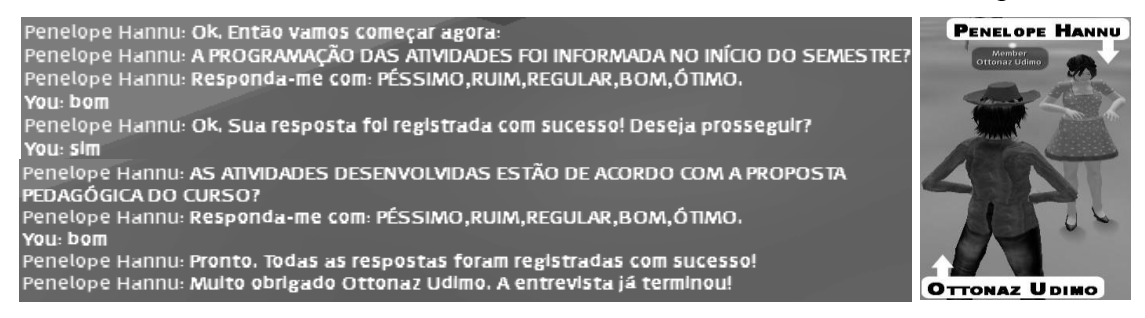

**Figura 3. Usuário, representado pelo** *avatar Ottonaz Udimo***, sendo entrevistado pelo** *SurveyBot***, representado pelo** *avatar Penelope Hannu***.** 

 Ao término da simulação realizada, o *SurveyBot* registra os dados da entrevista com o *avatar* no banco de dados, podendo ser visualizado na Figura 4:

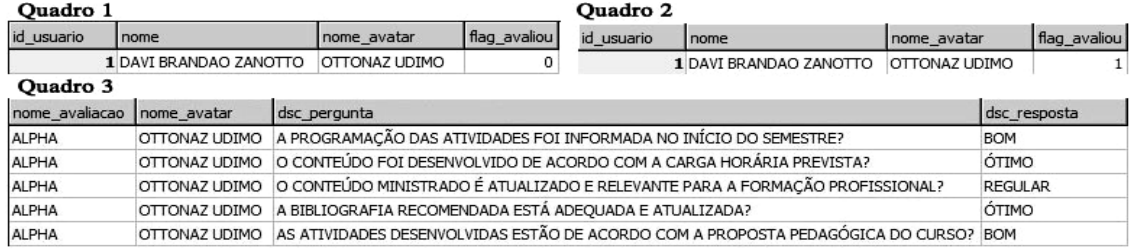

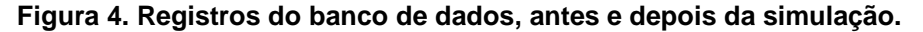

<sup>8</sup> [http://www.libsecondlife.org](http://www.libsecondlife.org/)

 O quadro 1 mostra o registro do usuário que pode responder ao sistema de autoavaliação, informando o nome do *avatar* deste usuário (*Ottonaz Udimo*). O quadro 3 mostra uma tabela, gerada através de uma consulta customizada, mostrando os resultados da avaliação respondida pelo *avatar Ottonaz Udimo*, com as perguntas e respostas. A comunicação com o módulo de pesquisa não foi totalmente concluída, melhoramentos ainda estão sendo trabalhados.

#### **4. Conclusões e Trabalhos Futuros**

As enormes possibilidades apresentadas atualmente pelos mundos virtuais devem-se ao avanço da tecnologia e, principalmente, pela aceitação dos usuários. Por isso, há vários investimentos e projetos utilizando tais ambientes. O S*urveybot* criado se tornou uma ferramenta mais atraente de comunicação com os usuários. O sistema de avaliação é uma ferramenta muito importante para uma instituição ter o retorno dos cursos ofertados. Os usuários devem responder a este questionário da forma mais sincera possível para uma política de ações mais eficiente, por parte da instituição. Como trabalho futuro, além de trabalhar uma versão do módulo gerencial no SL, está sendo estudado as possibilidades de o *SurveyBot* ser migrado para o *OpenSim<sup>9</sup>* , mundo virtual 3D semelhante ao SL, porém com algumas vantagens, por exemplo a não existência de cobranças financeiras para uso de alguns serviços.

## **Referências**

- Derval, D. e Menti, M. (2008) "Survey Techniques in Virtual Environments: Interview Sofas and Virtual Face-to-Face Interviews", http://blog.msurveys.com/IIR\_Chicago\_Derval\_Menti.pdf, Maio.
- Gourley, D. e Totty, B. (2002), HTTP: The Definitive Guide, O'Reilly & Associates Inc: O'Reilly Media.
- Hendaoui A., Limayem M. e Thompson C. W. (2008). 3D Social Virtual Worlds: Research Issues and Challenges. In *Internet Computing, IEEE*, páginas 88–92.
- Liberty, J. e Xie, D. (2007), Programming C# 3.0, O'Reilly,  $5<sup>th</sup>$  edition.
- Redel, R. e Hounsell, M. (2004). Implementação de Simuladores de Robôs com o Uso da Tecnologia de Realidade Virtual. In *IV Congresso Brasileiro de Computação*, páginas 396-401.
- Zhu, Q., Wang, T. e Jia Y. (2007). Second Life: A New Platform for Education. In *Information Technologies and Applications in Education, 2007. ISITAE '07. First IEEE International Symposium on*, páginas 201–204.

<sup>&</sup>lt;sup>9</sup> http://opensimulator.org/wiki/Main Page